## An dieser Stelle finden Sie in der Vollversion von Découvertes Digitaler Unterrichtsassistent den Stoffverteilungsplaner:

Der Stoffverteilungsplaner zeigt Ihnen auf Knopfdruck genau an, wie Sie den Stoff nach Ihren Vorgaben in einem bestimmten Zeitraum vermitteln können.

## DR Klett

## Herzlich willkommen zum Stoffverteilungsplaner.

In diesem Programm können Sie einen Überblick über die Verteilung des Lernstoffs im Schuljahr erhalten!

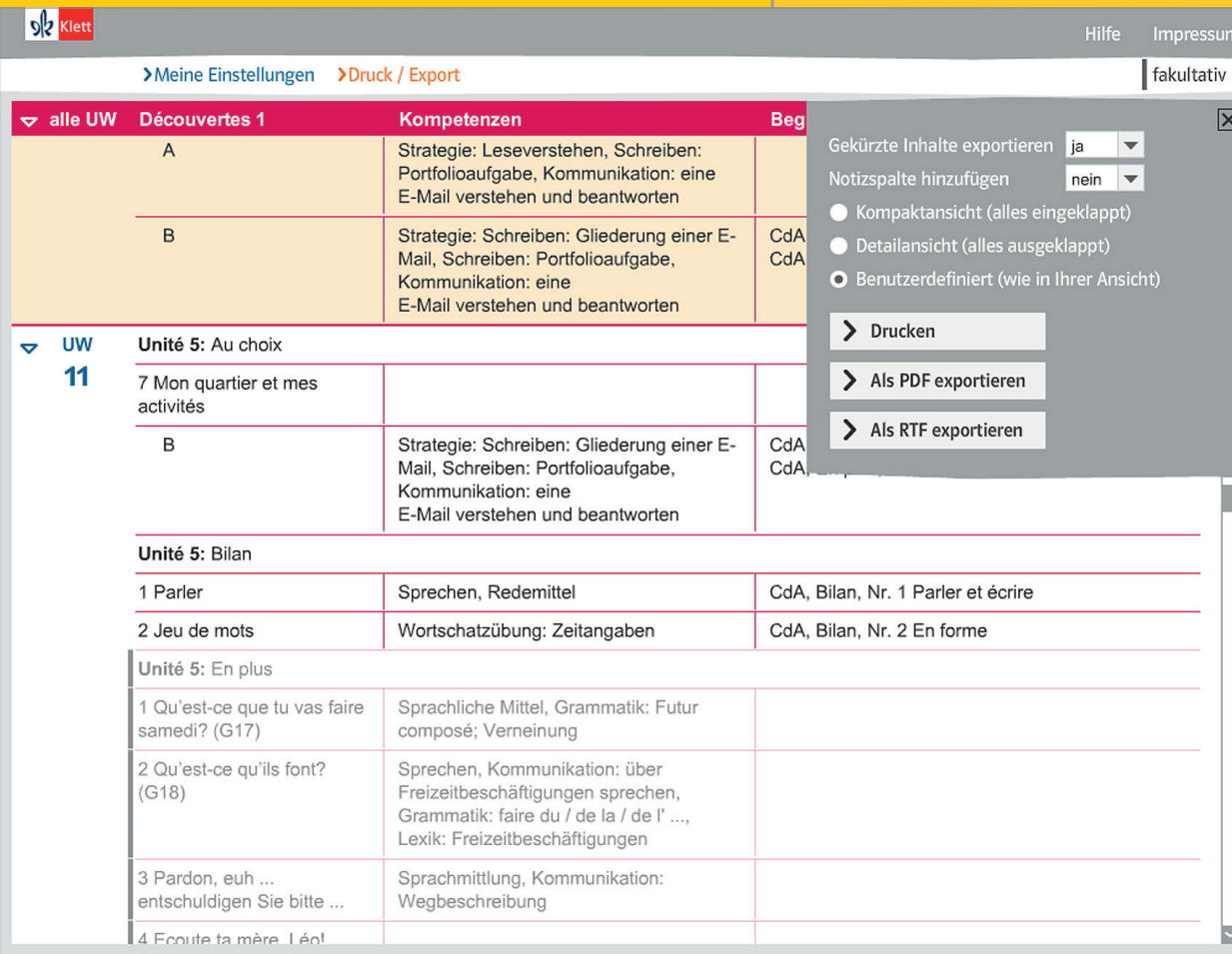

## Hilfe Impressum  $\overline{\phantom{0}}$ **Bundesland** Niedersachsen Unterrichtswochen  $21$   $\rightarrow$ Wochenstunden  $4 -$ Dauer der Unterrichtsstunde (Min.) 45 Beginn bei Unterrichtseinheit Unité 4: Atelier B  $\overline{\mathbf{v}}$ Ende bei Unterrichtseinheit  $\overline{\phantom{a}}$ Plateau 3: On prépare le DELF Gekürzte Inhalte anzeigen ja  $\blacktriangledown$ > Zu meinem Plan **Découvertes** Série jaune